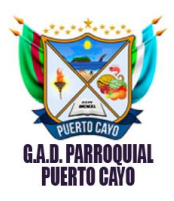

## **SOLICITUD DE ACCESO A LA INFORMACION PÚBLICA**

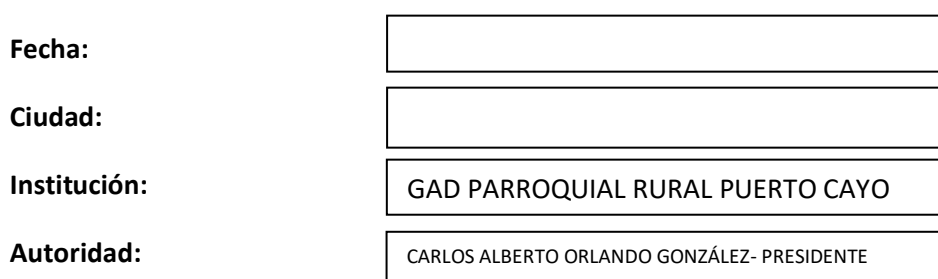

## **IDENTIFICACIÓN DEL SOLICITANTE**

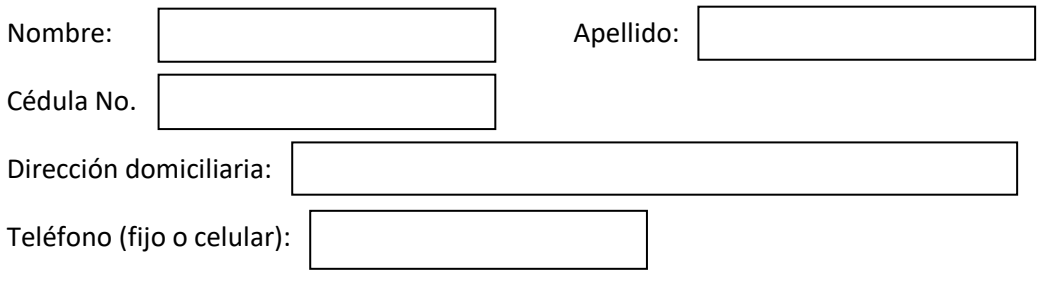

## **PETICIÓN CONCRETA:**

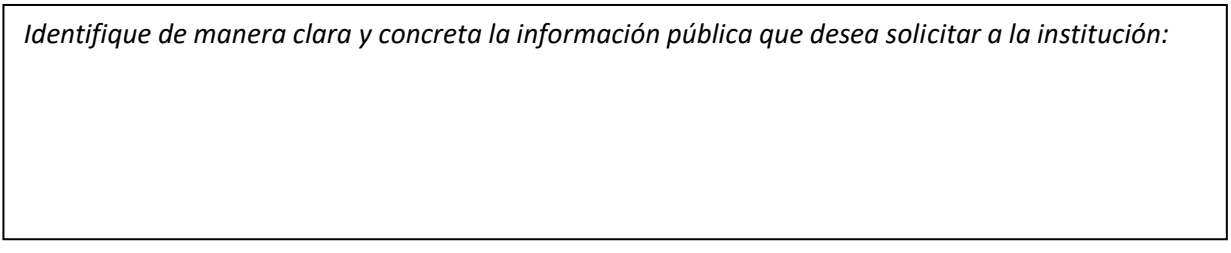

## **FORMA DE RECEPCIÓN DE LA INFORMACIÓN SOLICITADA:**

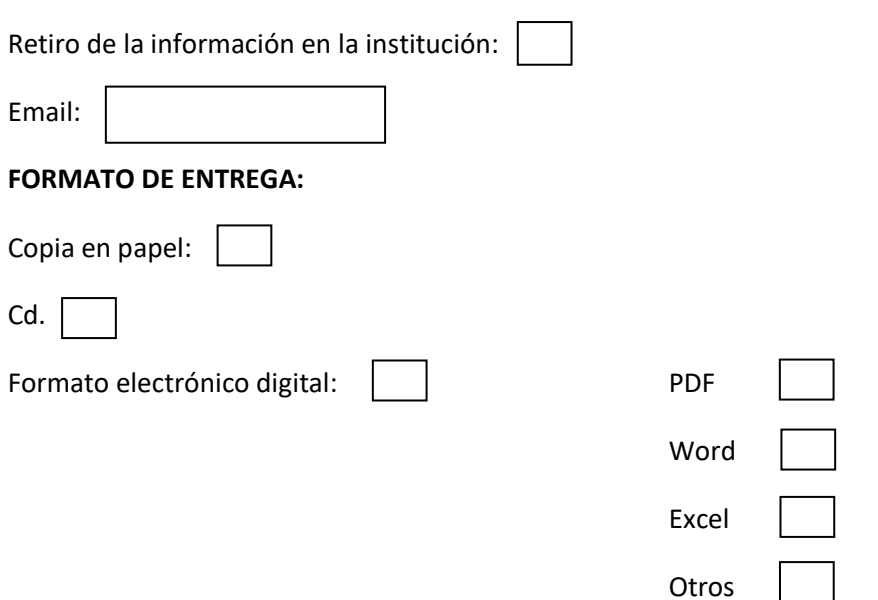